1/30/2024

## **System Overview**

We will be creating an android application. Users will require an android device where they will download our application. Our app will have 6 focal views, the home page, create report page, edit report page, account page, login page, and the view sightings page. Our application will store reports created locally where they can be viewed and edited. Our application will also communicate with a remote server where our database of all submitted reports and user accounts are held.

# **Stakeholders and Users**

List and describe the stakeholders. You should name their role and level in the onion model.

Primary: Citizen scientist Scientist School teacher Middle & High School Students

Secondary: Herp Atlas Robert Pastel

Tertiary: General public Michigan government

# **Personas**

Amateur Herpetologist: Sarah

Demographics:

Age: 25 Occupation: Student Location: Urban area Education: Biology major Behaviors and Goals:

Enthusiastic about herpetology as a hobby.

Loves exploring local parks and nature reserves to observe and document herptiles. Wants to keep a personal log of sightings, including species, location, and behavior. Interested in learning more about different herptile species and their habitats.

Wildlife Photographer: Alex Demographics:

Age: 35 Occupation: Freelance Wildlife Photographer Location: Travels frequently to remote areas Education: Photography and Environmental Science

Behaviors and Goals:

Captures high-quality images of herptiles in their natural habitats for publications. Needs a tool to log the details of each photographic encounter, including date, location, and species.

Interested in sharing observations and images with the community.

Seeks an app that is efficient and does not disrupt the photography process.

Citizen Scientist: Juanita

Demographics:

Age: 40 Occupation: Environmental Educator Location: Suburban area Education: Environmental Science degree Behaviors and Goals:

Engages community members in herptile monitoring projects. Collects data for conservation initiatives and educational programs. Needs a comprehensive app to record and analyze data for scientific purposes. Values collaboration and wants to involve others in the project.

## **User Scenarios**

#### Sarah Scenario

While having a picnic at a local park, Sarah came across a frog. She already had the HERP ATLAS app downloaded on her Android phone. Sarah did not log in to the app yet. Sarah made her observation about the frog, filling in the form to the best of her abilities. The app saved her record for upload later in the day. After she finished her picnic, she returned home. She remembered that she did not upload her observation yet. She opens the app on her phone and logs in. She then uploads her observations and exits the app.

#### Juanita Scenario

Juanita is out on her nightly walk. She sees a turtle on the side of the road. She is close enough to home to still have service on her phone. She opens the HERP ATLAS app on her phone. She fills out her observation and clicks submit. The observation is immediately uploaded because she has an internet connection. Juanita finishes her walk.

## Alex Scenario

Alex is taking photographs in a local bog. He sees a frog. Alex opens the HERP ATLAS app and gets to work. However, Alex has a hard time grasping the app and its design. The design is confusing to Alex and he cannot navigate through the app effectively. Once he finds the form, the amount of things that Alex needs to record overwhelms him. Looking at his watch, Alex realizes that he does not have enough time to gather all of the info to successfully complete the form. Thinking it is a waste of time, Alex closes the app and just admires the frog, storing its image in his mind before he has to leave.

## **User Environment**

The user will most likely be in one of two environments

● Outside:

The user will be outside with their Android device looking for or having found a herp.

- Within Cell Service
	- Users can upload their report to the database
- Outside Cell Service
	- Users need to save their report as a draft that can later be uploaded to the remote server

# ● Inside:

The user will be inside with their Android device. We expect these users will be editing, or uploading their reports or viewing other sightings

Simplified Hierarchical Task Analysis **HERP Android App Simplified HTA**

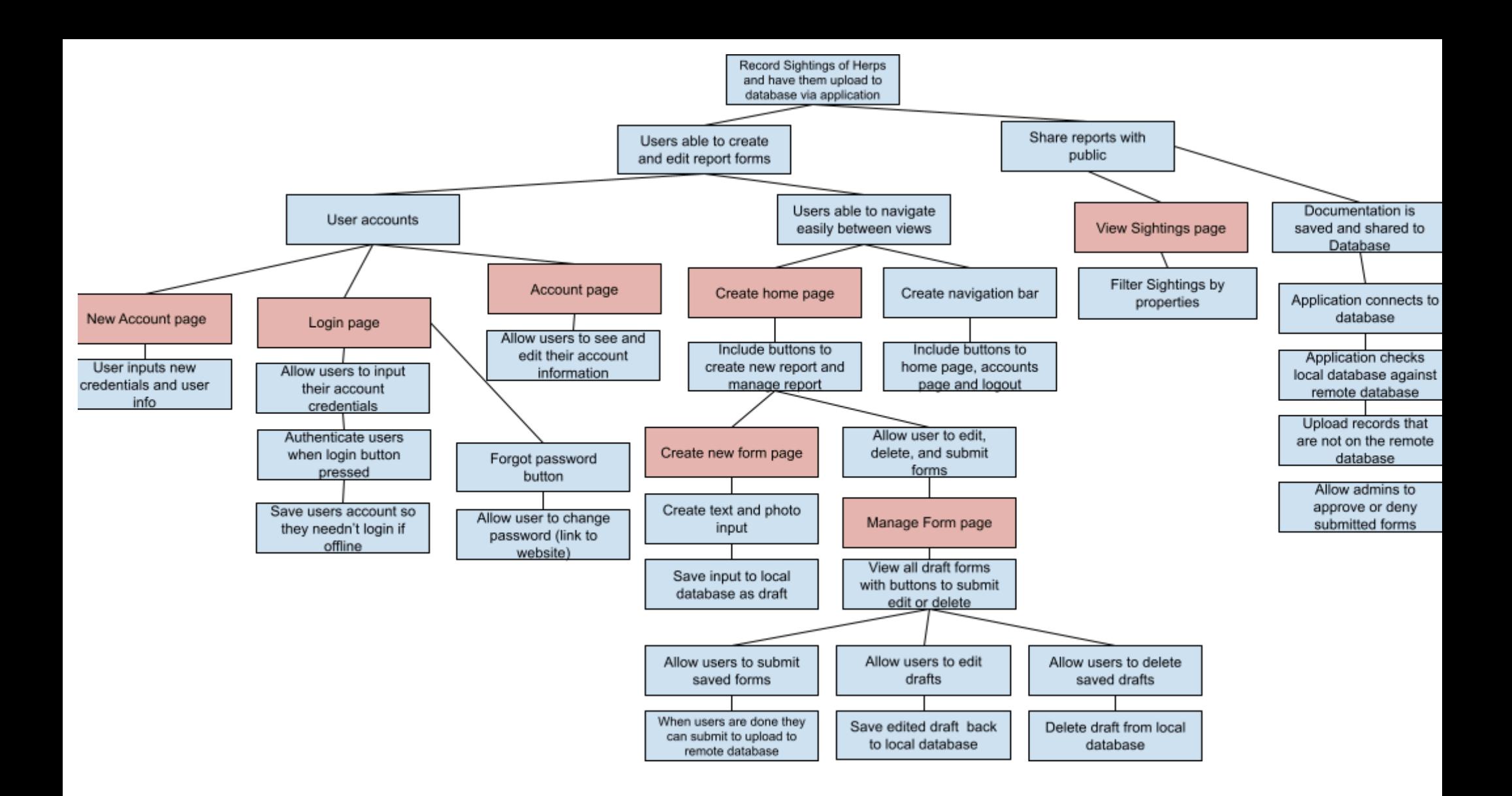

- Home page
	- Create New Report
		- Multimedia
			- Photo
				- Video
		- Info
			- Species
				- Recorded By (Name)
				- Recorded By (Email)
				- Date
				- Security
				- Source
				- Visibility
				- Record #
				- Group
				- Species Code
				- Taxon
				- Age
				- Sex
				- Quantity
				- Body Temp.
				- Body Temp. Units
				- Presence of Disease
				- Time
				- County
				- TRS
				- Latitude
				- Longitude
				- Accuracy (in meters for new records)
				- Coordinate Method
				- Locale
				- Datum
				- Method
				- Elevation
				- Habitat
				- Air Temp.
				- Air Temp. Units
				- Ground Temp.
				- Ground Temp. Units
				- Humidity
				- Sky
				- Moon
				- Pressure
				- Notes
				- Admin Notes
				- Search Time
				- Observers
				- Vouchers
	- View Sightings
		- View Stats
			- \*Filter Data
- \*View Species
- View Maps
	- \*Navigation
	- \*Filter Data
- Manage your reports
	- Edit Form
		- \*Save
		- \*Cancel
	- Submit Form
		- \*Submit
		- \*Cancel
	- Delete Form
		- \*Delete
		- \*Cancel
- Login page
	- User name & password field
	- Forgot password ( link to change password via website)
	- Create new account
		- Username, Password, confirm password, Email, and Name fields
	- Account page
		- Edit account info
		- logout

# **Database Schema**

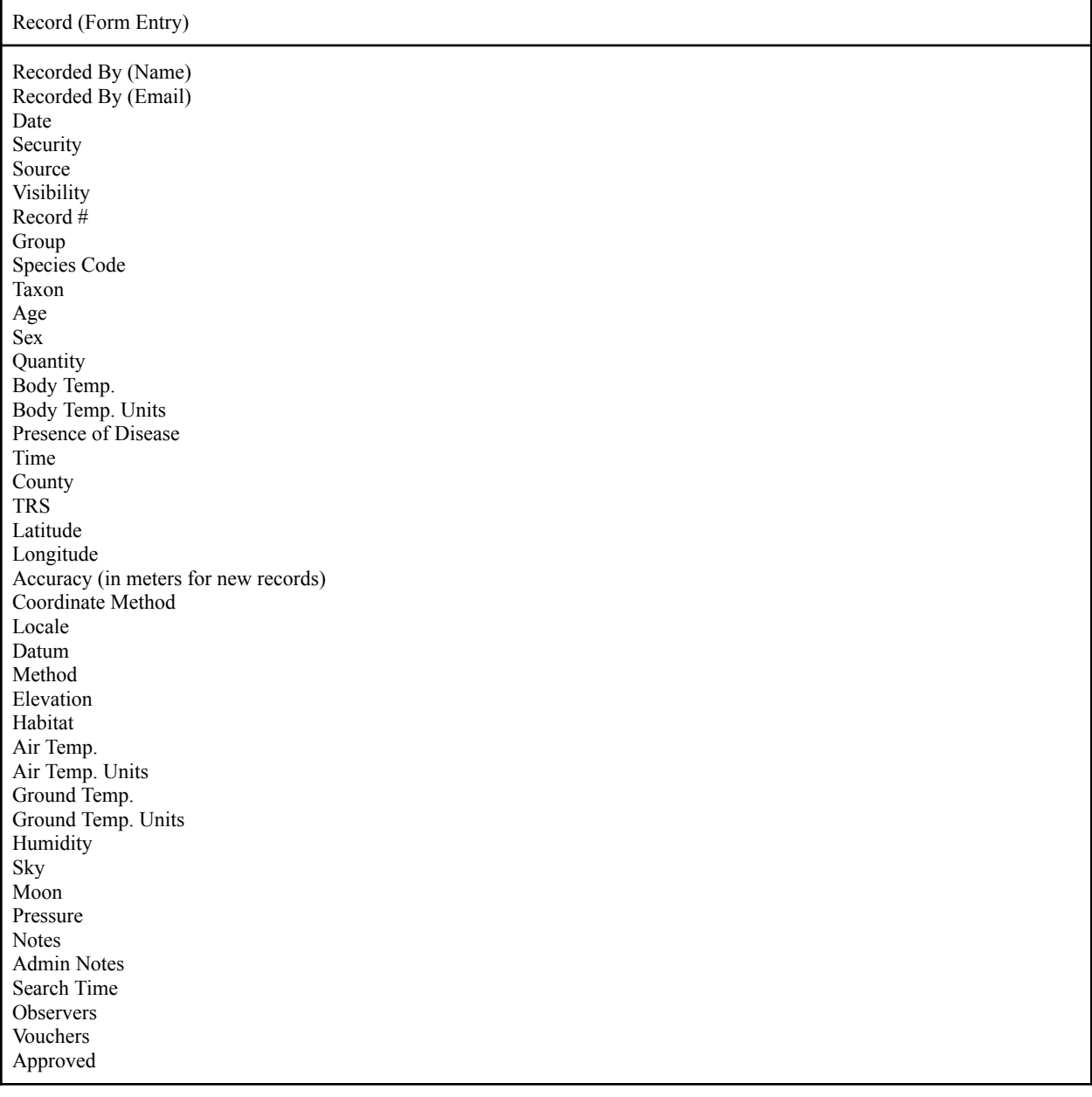

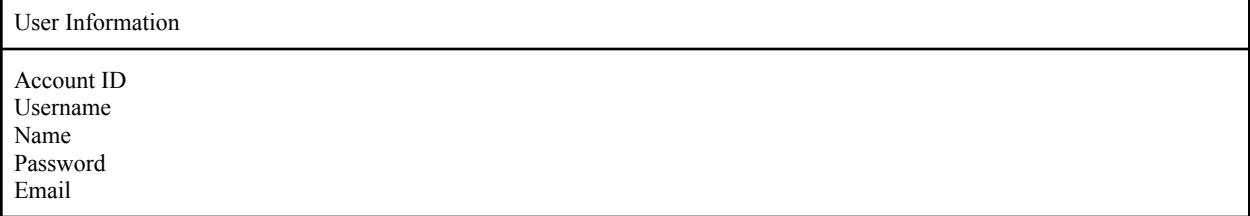